**Session Name:** APS/GCF Session 1: Computer Basics

**Trainer Names:** 

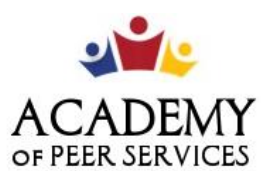

We Learn. We Share. We Thrive.

# **GCF Technology Training**

**Link to Slide Deck:** Deck 1 - [Computer / Operating Systems](https://docs.google.com/presentation/d/1_v2APBSEKyGHAD_N_uIR3_kGFCfSj2pl74RkrI7gUa8/edit?usp=sharing)

**Training Description:** This tutorial will help you understand how computers work and how to use them. We'll talk about how to set up a computer, the difference between hardware and software, and the types of computers you can use. We'll also explore operating systems, applications, the cloud, and a whole lot more.

**Training Objectives:** By the end of today's training session, you will be able to:

- 1: Articulate a clear understanding of what a computer is
- 2: Describe the purpose of the computer's operating system
- 3: Describe how the operating system allows you to interact with the computer

## **Training Lessons (GCF):**

Lesson 2: Computer Basics, What is a Computer? <https://edu.gcfglobal.org/en/computerbasics/what-is-a-computer/1/> Lesson 8: Computer Basics, What is an Operating System? <https://edu.gcfglobal.org/en/computerbasics/understanding-operating-systems/1/>

**Video:** 

Lesson 1: Computer Basics, What is a computer? <https://www.youtube.com/watch?v=Cu3R5it4cQs&list=PL4316FC411AD077AA&index=2>

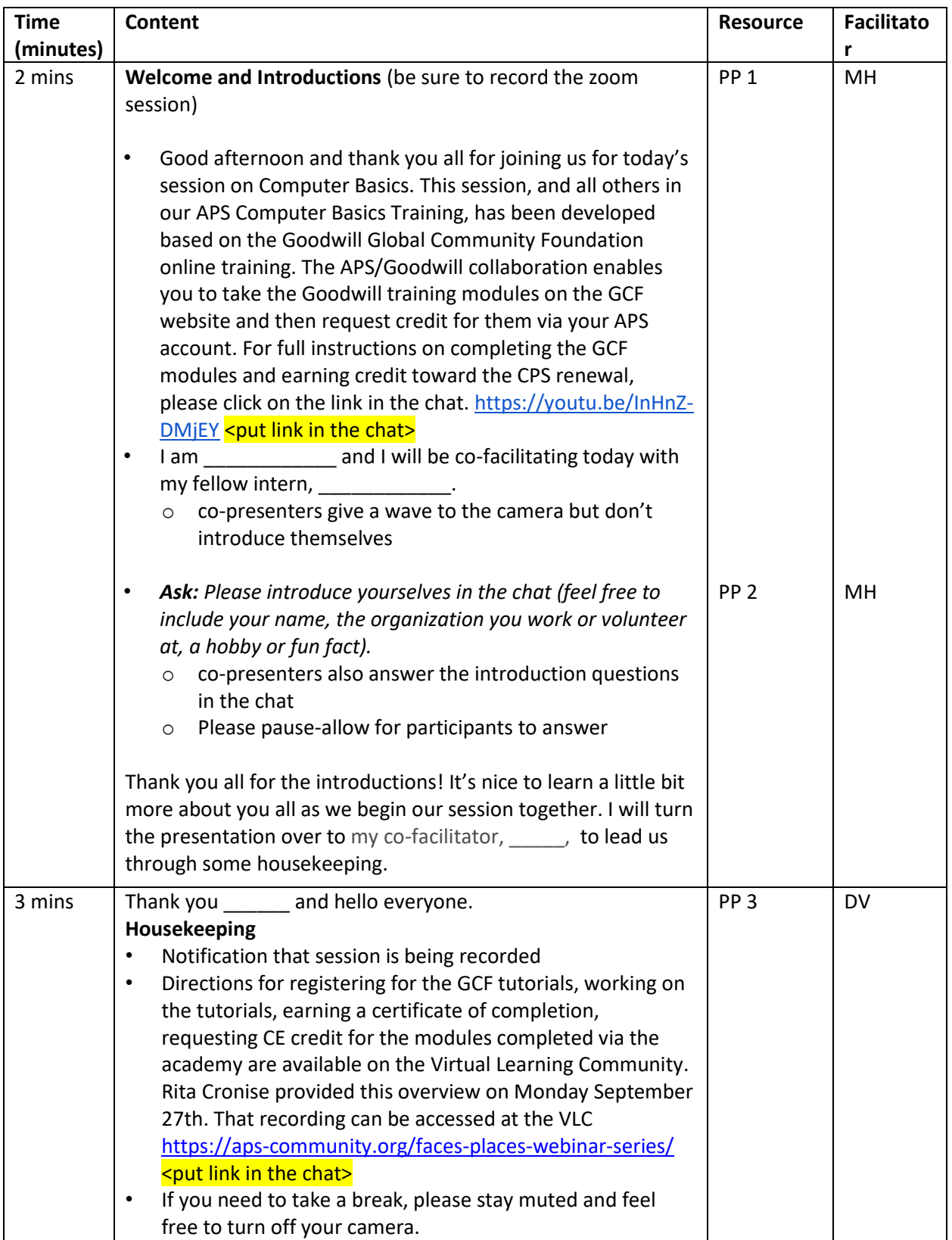

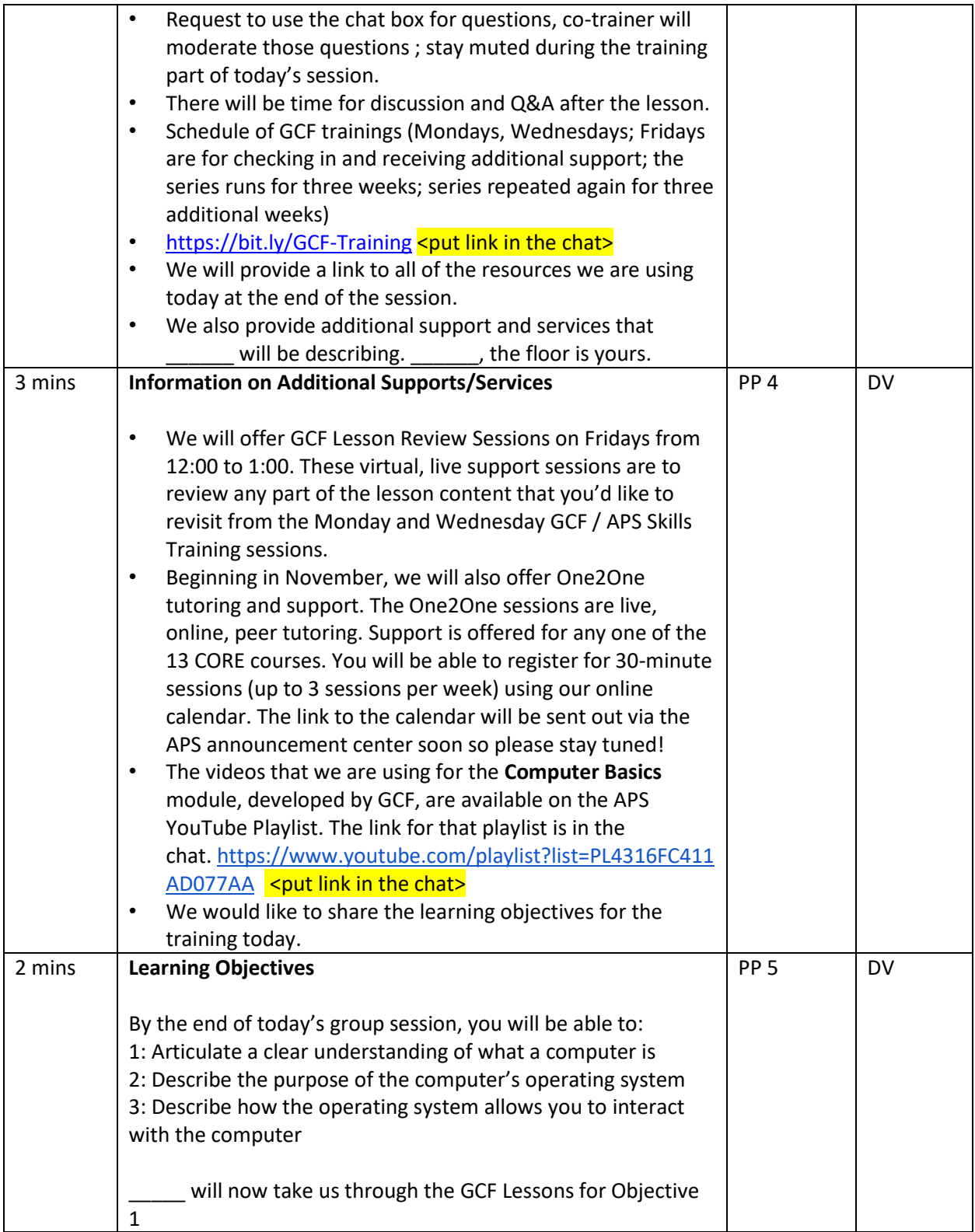

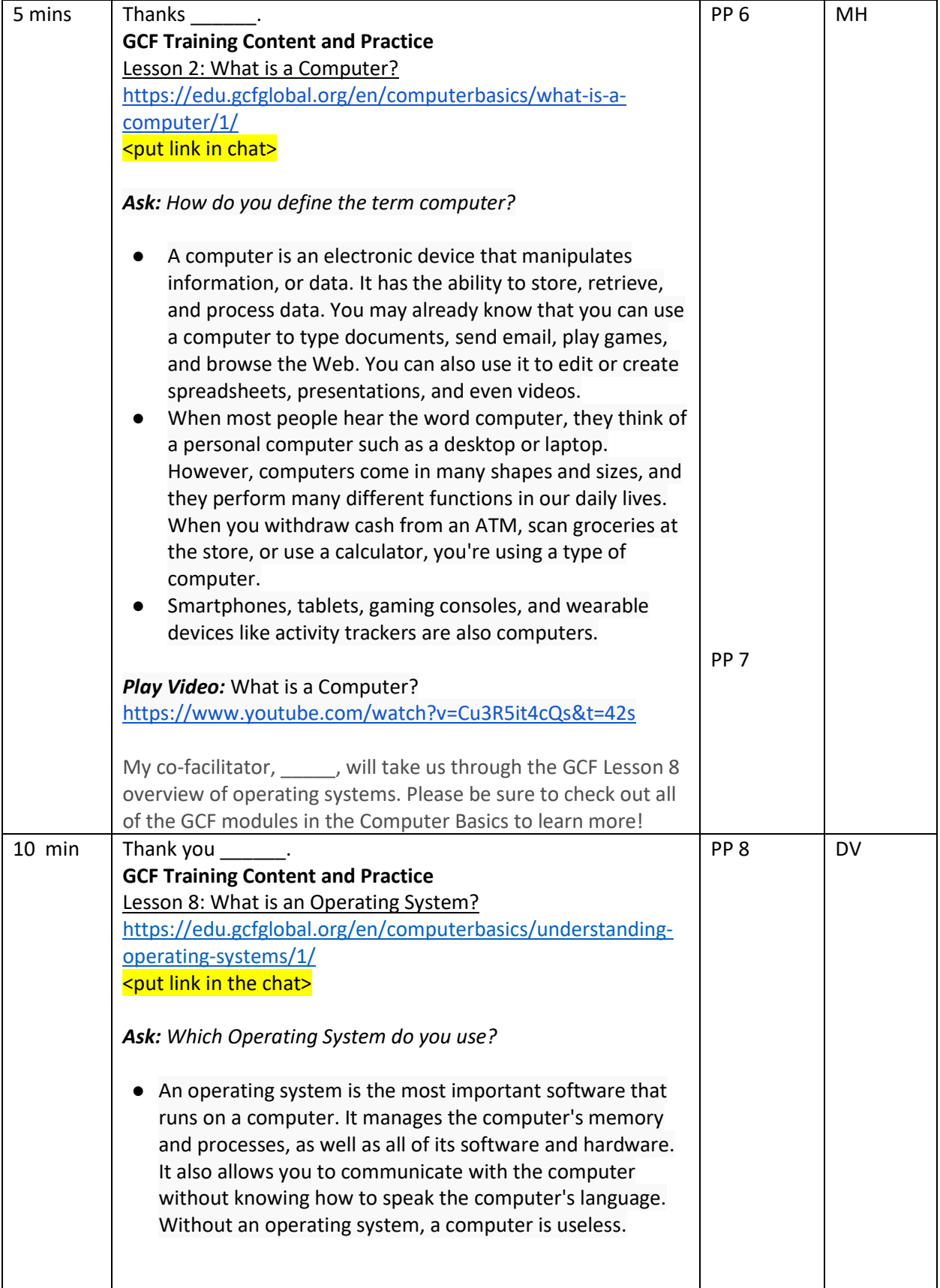

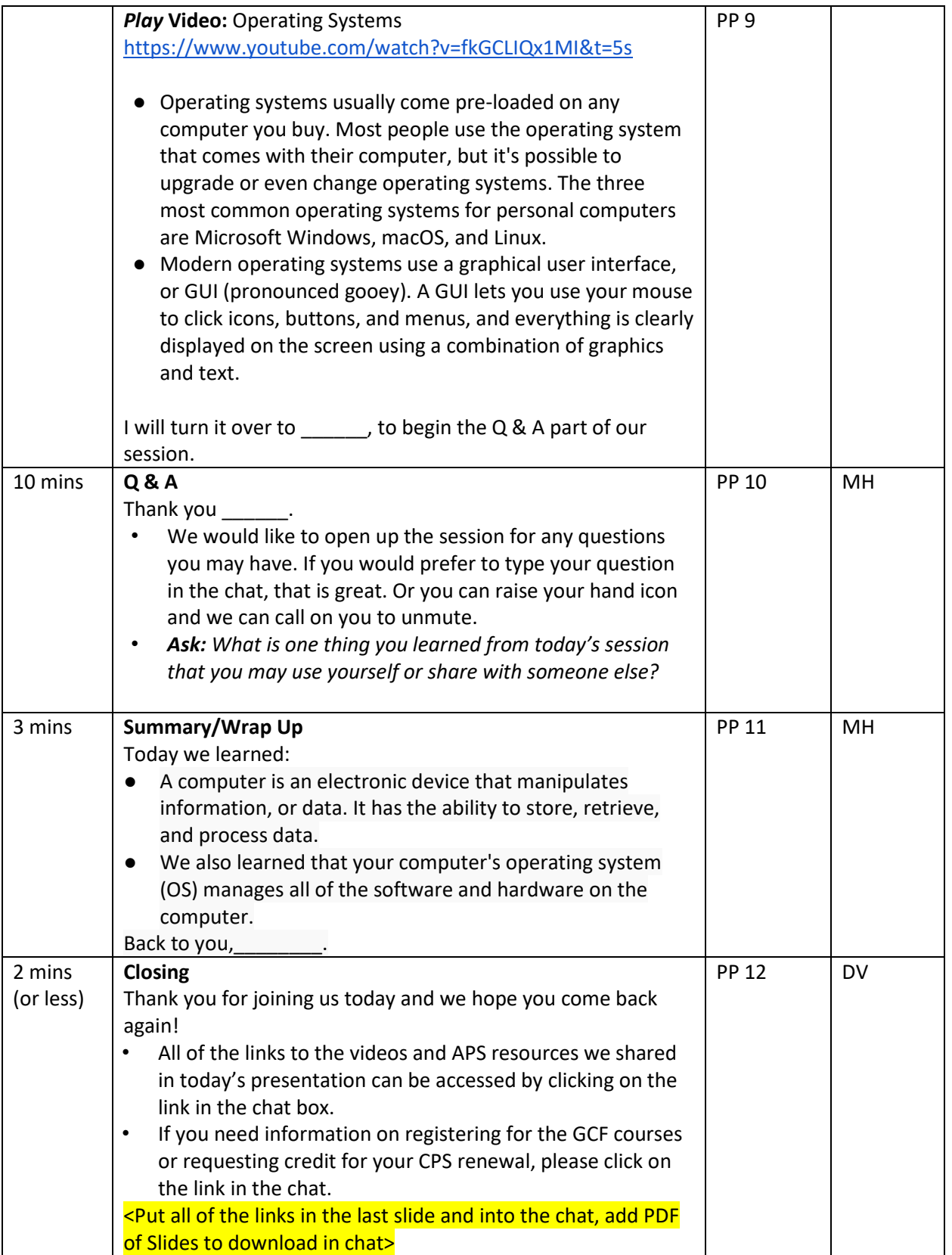

## **Slide #1**

GCF Computer Basics Overview - <https://youtu.be/InHnZ-DMjEY>

## **Slide #3**

VLC Webinars & Resources - <https://aps-community.org/faces-places-webinar-series/> GCF Training Sign Up (Eventbrite) - [https://bit.ly/GCF-Training](https://nam02.safelinks.protection.outlook.com/?url=https%3A%2F%2Fbit.ly%2FGCF-Training&data=04%7C01%7Cspagnoam%40shp.rutgers.edu%7Ca771708c45ee45bfa8b908d97d2b744f%7Cb92d2b234d35447093ff69aca6632ffe%7C1%7C0%7C637678447859905937%7CUnknown%7CTWFpbGZsb3d8eyJWIjoiMC4wLjAwMDAiLCJQIjoiV2luMzIiLCJBTiI6Ik1haWwiLCJXVCI6Mn0%3D%7C1000&sdata=0tl1qWs56sKGwpa0dIhCG6bx7PzkwdcuGU3Z%2FvBVR7Y%3D&reserved=0)

## **Slide #4**

One 2 One Tutoring (G Forms) - <link to come> Computer Basics (Youtube Playlist) - <https://www.youtube.com/playlist?list=PL4316FC411AD077AA>

## **Slide #7**

What is a Computer (Lesson 2) - <https://edu.gcfglobal.org/en/computerbasics/what-is-a-computer/1/>

## **Slide #9**

What is an OS? (Lesson 8) - [https://edu.gcfglobal.org/en/computerbasics/understanding-operating](https://edu.gcfglobal.org/en/computerbasics/understanding-operating-systems/1/)[systems/1/](https://edu.gcfglobal.org/en/computerbasics/understanding-operating-systems/1/)